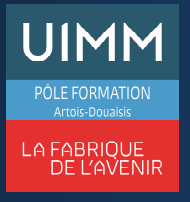

# **OBJECTIFS**

A l'issue de la formation, l'apprenant saura utiliser les fonctionnalités de base de Powerpoint® et pourra réaliser des tâches simples; Il aura acquis une connaissance suffisante de ce logiciel pour obtenir le niveau "**Basique**" de la certification TOSA (Score > 350).

## **PUBLIC**

• Formation ouverte à tous.

# **PRÉ-REQUIS**

- Maîtrise des fondamentaux
- Savoir allumer, éteindre un ordinateur, lancer un programme sous Windows.

## **MOYENS PÉDAGOGIQUES ET TECHNIQUES**

- Un micro-ordinateur individuel équipé de la suite bureautique Microsoft Office
- Animation multimédia
- Support de cours papier

## **MOYENS D'ENCADREMENT**

L'AFPI Artois Douaisis atteste que nos formateurs disposent d'un parcours professionnel significatif en lien avec l'action de formation et de compétences pédagogiques leur permettant de dispenser ce programme.

#### **CONTENU DE LA FORMATION**

#### **Présentation de la formation**

- La suite bureautique Microsoft Office
- Le logiciel Powerpoint
- Le programme
- Les modalités d'examen du TOSA

#### **Environnement, méthodes et diaporamas**

- Identifier Powerpoint, reconnaître une présentation Powerpoint
- Ouvrir et fermer l'application
- Les onglets les plus courants et leurs principales fonctions
- Ouvrir et créer une présentation
- Créer et/ou insérer une diapositive
- Enregistrer et imprimer une présentation
- Se déplacer dans une présentation; utiliser le zoom
- Annuler et rétablir une action
- Lancer et utiliser le mode diaporama.

#### **Gestion du texte**

- Saisir du texte dans les espaces réservés :
	- reconnaître un espace réservé
	- copier-coller simple du texte
	- reconnaître les suggestions du correcteur d'orthographe
- Mise en forme du texte
	- Changer la taille de la police
	- Changer les attributs du texte : couleur, taille du texte ; italique, gras ; souligné
	- Reconnaître la présence de puces ou d'une numérotation
- Insertion/utilisation de tableaux simples
	- Insérer un tableau basique
	- Réduire ou agrandir la taille des colonnes et des lignes
	- Ajouter et supprimer des lignes et des colonnes
	- Fusionner des cellules.

## **Gestion des objets**

- Reconnaître une image, un tableau ou une forme simple dans une présentation.
	- Placer un objet graphique dans une présentation :
		- Insérer un objet graphique simple (image, photo ou forme simple)
		- Déplacer un objet dans une présentation
		- Redimensionner un objet.
- Reconnaître un objet animé dans une diapositive

## **Thèmes et modèles**

- Ouvrir un modèle de présentation
- Rétablir le formatage par défaut d'une présentation
- Effectuer des modifications simples.
- Appliquer un thème prédéfini à une présentation

#### **Passage de l'examen TOSA Powerpoint®**

#### **SUIVI DE LA FORMATION**

Le suivi de l'exécution de l'action se fait par :

- L'émargement de feuilles de présence par chaque stagiaire.
- Le contrôle permanent des acquis par le formateur
- Fiche d'évaluation de stage

# **EVALUATION / SANCTION**

- Exercices d'application permanents
- **Attestation**
- Passage de l'examen de TOSA Powerpoint®
- Certification TOSA Powerpoint® Niveau Basique

#### **DURÉE**

• En heure(s) :7 heures En jour(s) :1 jour

> « Formation ouverte aux personnes en situation de handicap » (moyens de compensation à étudier avec le référent handicap du centre)

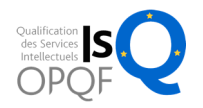